**49, 호칭 및 관계**

| 이름      | 부명    | 조부    | 증조부   | 세  | 파    | 직계보기           | 묘지도         | 구족보보기      | 신족보보기 | 상세보기   | 가로계보도 | 교정본보기 | 4대조상 | 직계행적 |
|---------|-------|-------|-------|----|------|----------------|-------------|------------|-------|--------|-------|-------|------|------|
| 자녀      | 文烱 문경 | 伯全 백전 | 珚 연   | 6  |      | පි             | 邱           | 困          | 困     | 國      | ஃ     | 図     | 舉    | 困    |
| 金自光 김자광 | 尙夏 상하 | 翊 익   | 長源 장원 | 19 | 직장공파 | පි             | f           | 困          | 困     | 吗      | ஃ     | 図     | 盤    | 困    |
| 順子 순자   | 興書 흥서 | 然卓 연탁 | 文絃 문현 | 26 | 직장공파 | පිමි           | 丘           | 困          | 即     | $\Box$ | ஃ     | F     | 舉    | 图    |
| 明子 명자   | 宗書 종서 | 然泰 연태 | 義絃 희현 | 26 | 직장공파 | පිළි           | 丘           | 困          | 囮     | $\Box$ | ஃ     | 図     | 舉    | 困    |
| 子文 자문   | 德書 덕서 | 然友 연우 | 浩鉉 호현 | 26 | 직장공파 | 8 <sup>6</sup> | $f^{\circ}$ | 困          | 困     | 四      | க்    | 啓     | 舉    | 困    |
| 玉子 옥자   | 俊書 준서 | 然雨 연우 | 鶴鉉 학현 | 26 | 직장공파 | පුදි           | 丘           | <b>DEI</b> | 困     | 国      | ಹಿ    | E     | 虽    | 困    |
| 貞子 정자   | 俊書 준서 | 然雨 연우 | 鶴鉉 학현 | 26 | 직장공파 | 88             | $f^{\circ}$ | 困          | 困     | 国      | ஃ     | 図     | 幽    | 困    |

# 1 2 3 4 5 6 7 8 9 10 다음페이지

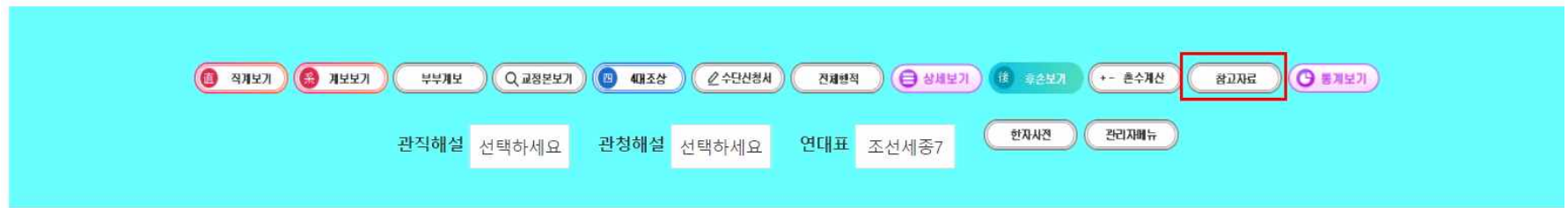

검색에서 '참고자료' 클릭

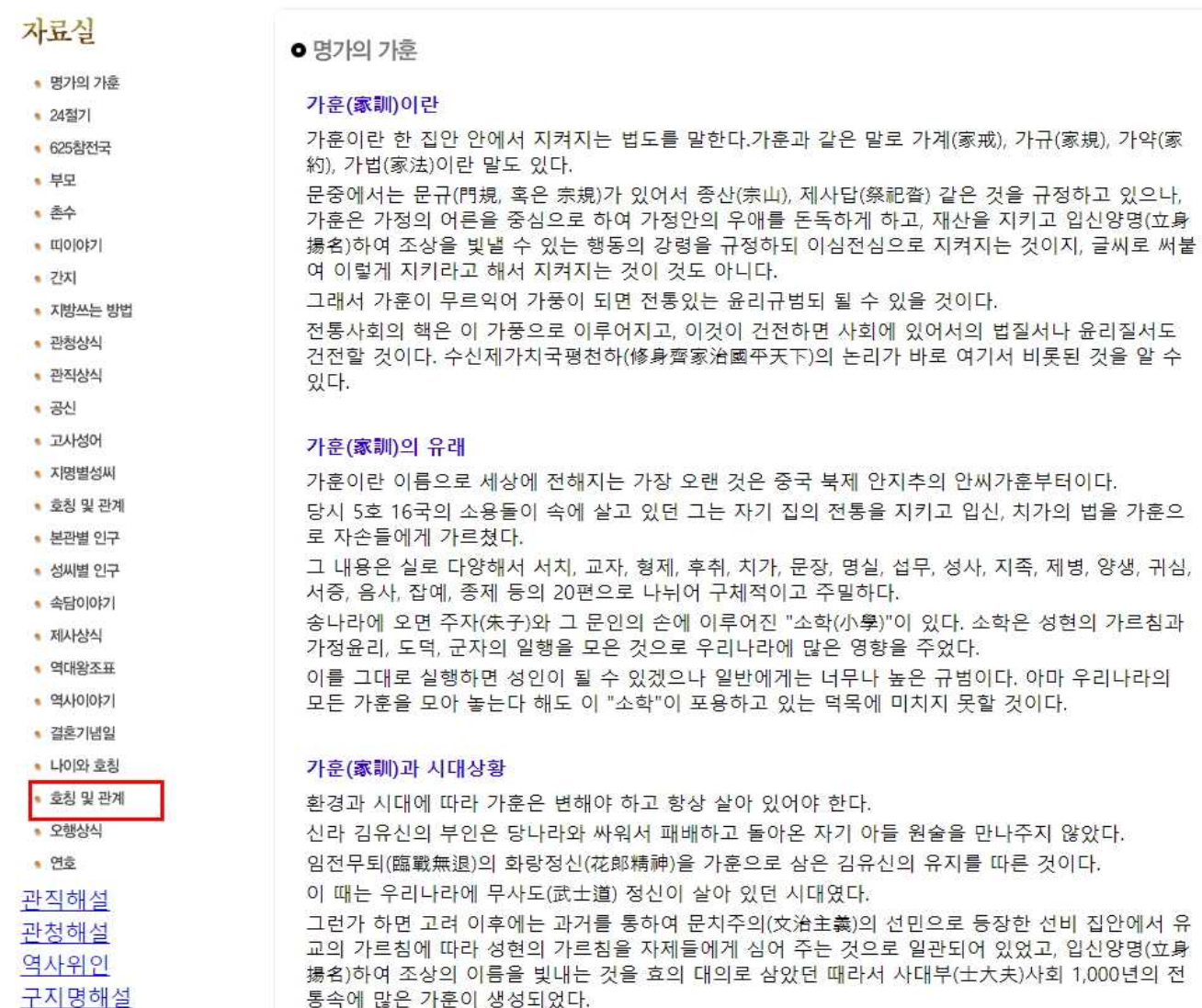

이것들은 대개 문집에 기아, 기녀 중 편지 형식으로 남아 있는 경우가 많다. 우암 송시열의 〈계서녀〉 는 가난한 집안으로 시집간 딸을 위하여 쓴 것이다.

## 참고자료에서 '호칭과 관계' 클릭

연대표해설

### 호칭과 관계

### 가. 자기에 대한 호칭

저 제 : 웃어른이나 여러 사람에게 말할 때. 나 : 같은 또래나 아랫사람에게 말할 때 우리 저희 : 자기쪽을 남에게 말할 때

나, 부모에 대한 호칭

가) 아버지 아버지 : 자기 아버지를 직접 부를 때와 남에게 말할 때 아버님 : 남편의 아버지를 직접 부를 때와 남에게 그 아버지를 말할 때 애비 :할아버지가 손자에게 그 아버지를 말할 때, 또는 아버지가 아들에게 자기를 말할 때 아빠 : 말을 배우는 어린이(초등학교 취학 전)가 아버지를 부를 때 어르신네 : 남에게 그 아버지를 말할 때 가친(家親) : 남에게 자기의 아버지를 말할 때 준부장(春府丈) : 남에게 그 아버지를 말할 때 현고(顯者) : 축문이나 지방에 자기의 죽은 아버지를 쓸 때 선고 선친(先考 先親) : 자기의 죽은 아버지를 남에게 말할 때 선대인 선고장(先大人 先考丈) : 남에게 그의 죽은 아버지를 말할 때

나) 어머니 어머니 : 자기의 어머니를 직접 부를 때와 남에게 말할 때 어머님 : 남편의 어머니를 직접 부를 때와 남에게 그 어머니를 말할 때 에미 : 할아버지가 손자에게 그 어머니를 말할 때, 또는 어머니가 아들에게 자기를 말할 때 엄마 : 말을 배우는 어린이(초등학교 취학 전)가 어머니를 말할 때 자친(慈親) : 남에게 자기의 어머니를 말할 때 자당(慈堂) : 남에게 그 어머니를 말할 때 현비(顯?) : 축문이나 지방에 자기의 죽은 어머니를 쓸 때 선비(先?) : 자기의 죽은 어머니를 남에게 말할 때 선대부인(先大夫人) • 선모당(先慕堂) : 남에게 그의 죽은 어머니를 말할 때

#### 다. 조부모에 대한 호칭